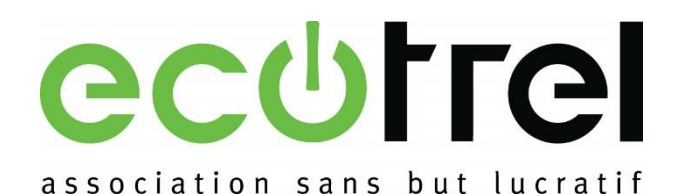

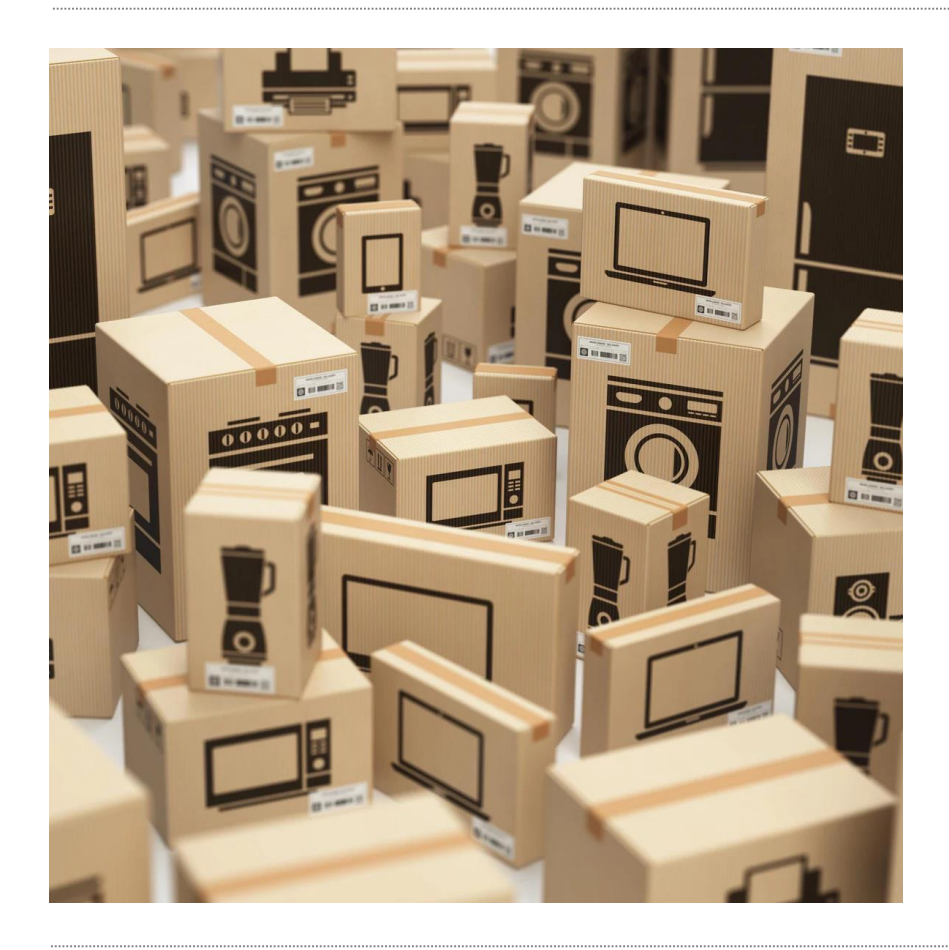

## Online declaration

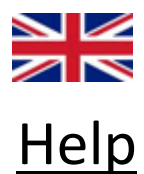

```
https://www.ecotrel.lu/en/
```
 $\left(\leftarrow\right) \rightarrow$  e  $\omega$ 

Home | Ecotrel

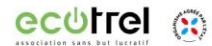

**ID** ecotrel.net/en

## **Responsible management of** resources

Ecotrel is a state-approved organization that endorses the obligations of producers and importers of electrical and electronic equipments (EEE).

Learn more by scrolling down

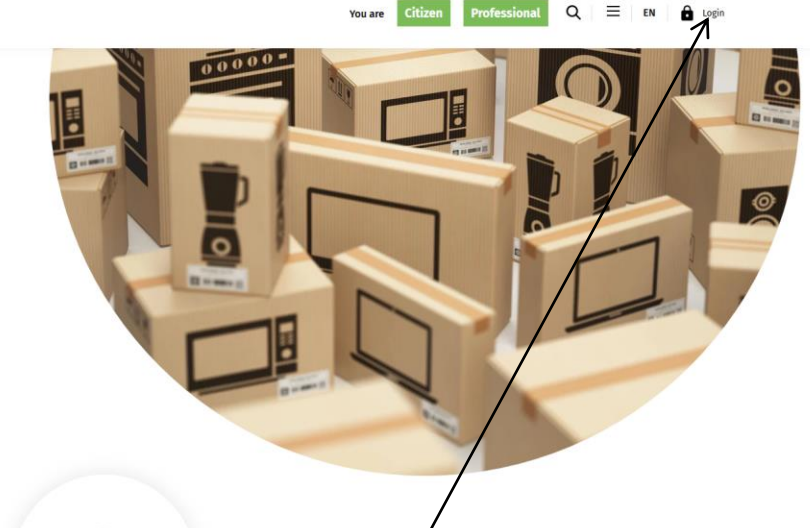

 $\mathbb{I}\hspace{-1.5pt}\mathbb{I}\hspace{-1.5pt}\mathbb{I}\hspace{-1.5pt}\mathbb{I}\hspace{-1.5pt}\mathbb{I}\hspace{-1.5pt}\mathbb{I}\hspace{-1.5pt}\mathbb{I}\hspace{-1.5pt}\mathbb{I}\hspace{-1.5pt}\mathbb{I}\hspace{-1.5pt}\mathbb{I}\hspace{-1.5pt}\mathbb{I}$ 

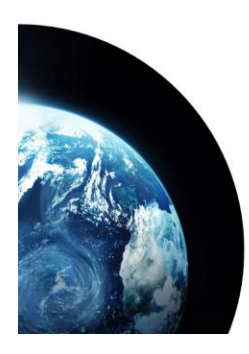

## **Ecotrel and the circular economy**

Ecotrel aims to integrate the concept of extended producer responsibility into that of the circular economy. The notion of resources is thus highlighted. Exotrel deals with devices at the end of their life cycle and tries to extend this life cycle of products by

Click on the « login » button

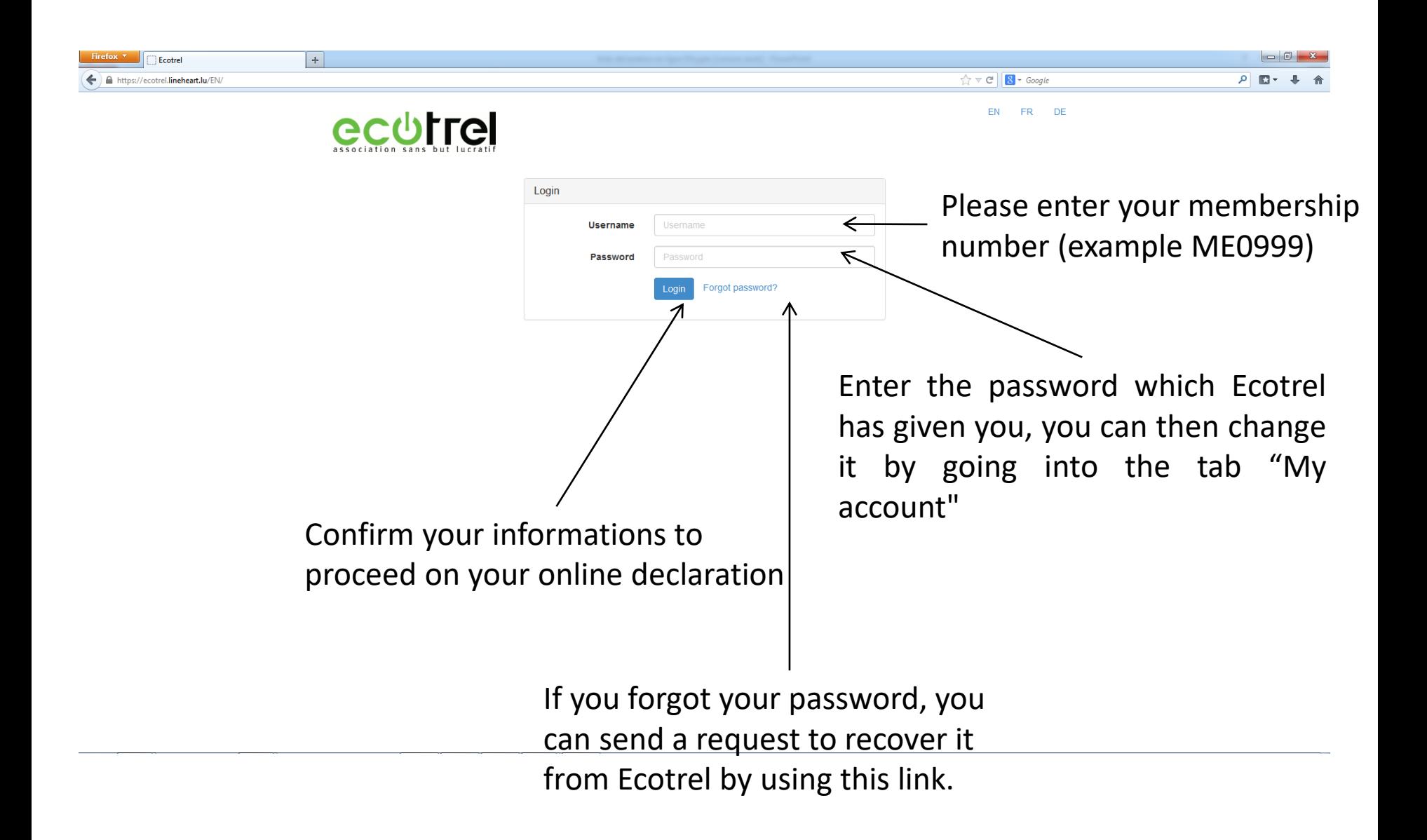

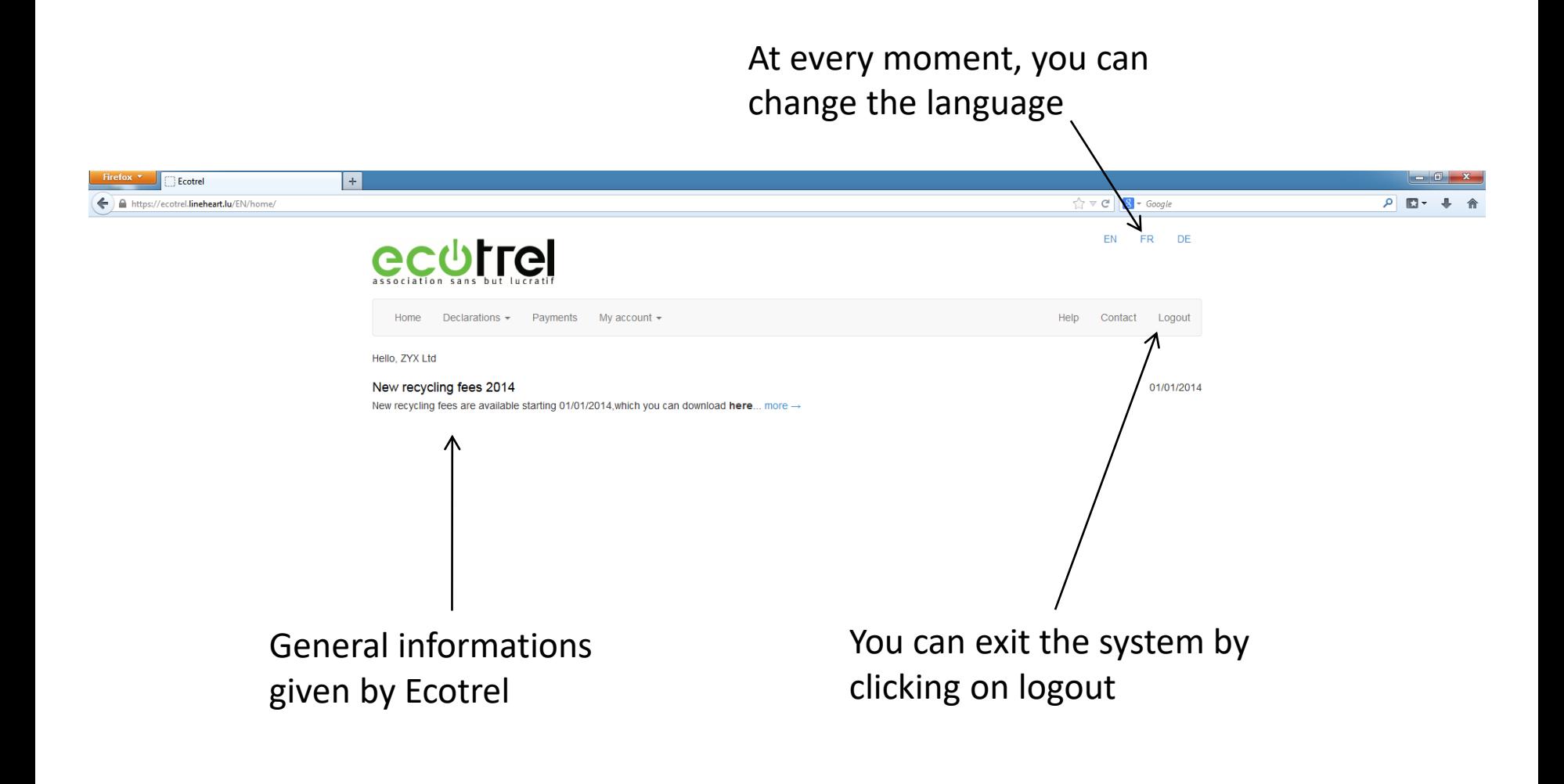

This tab allows you to do your declaration or view your recent declarations

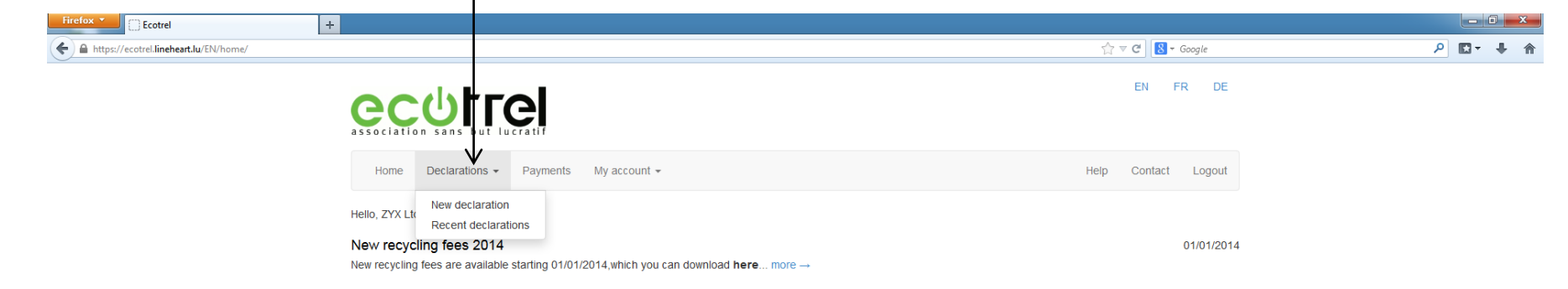

By clicking in the cells of this column, you can enter the quantity of EEE's put on the Luxembourg market

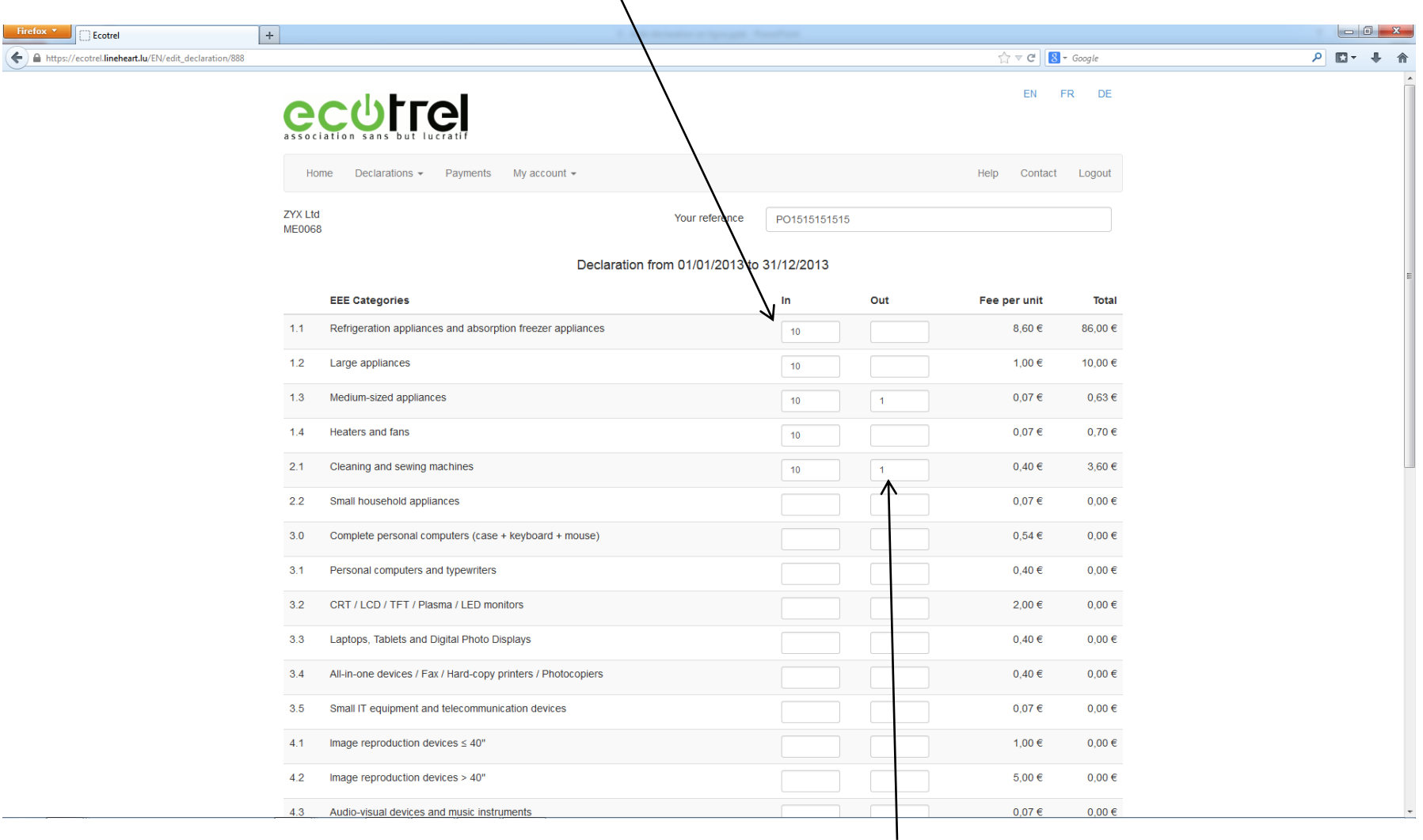

Similarly, you can enter into the cells of this column EEE's for which a refund is payable (see appendix 5 of the Accession Agreement)

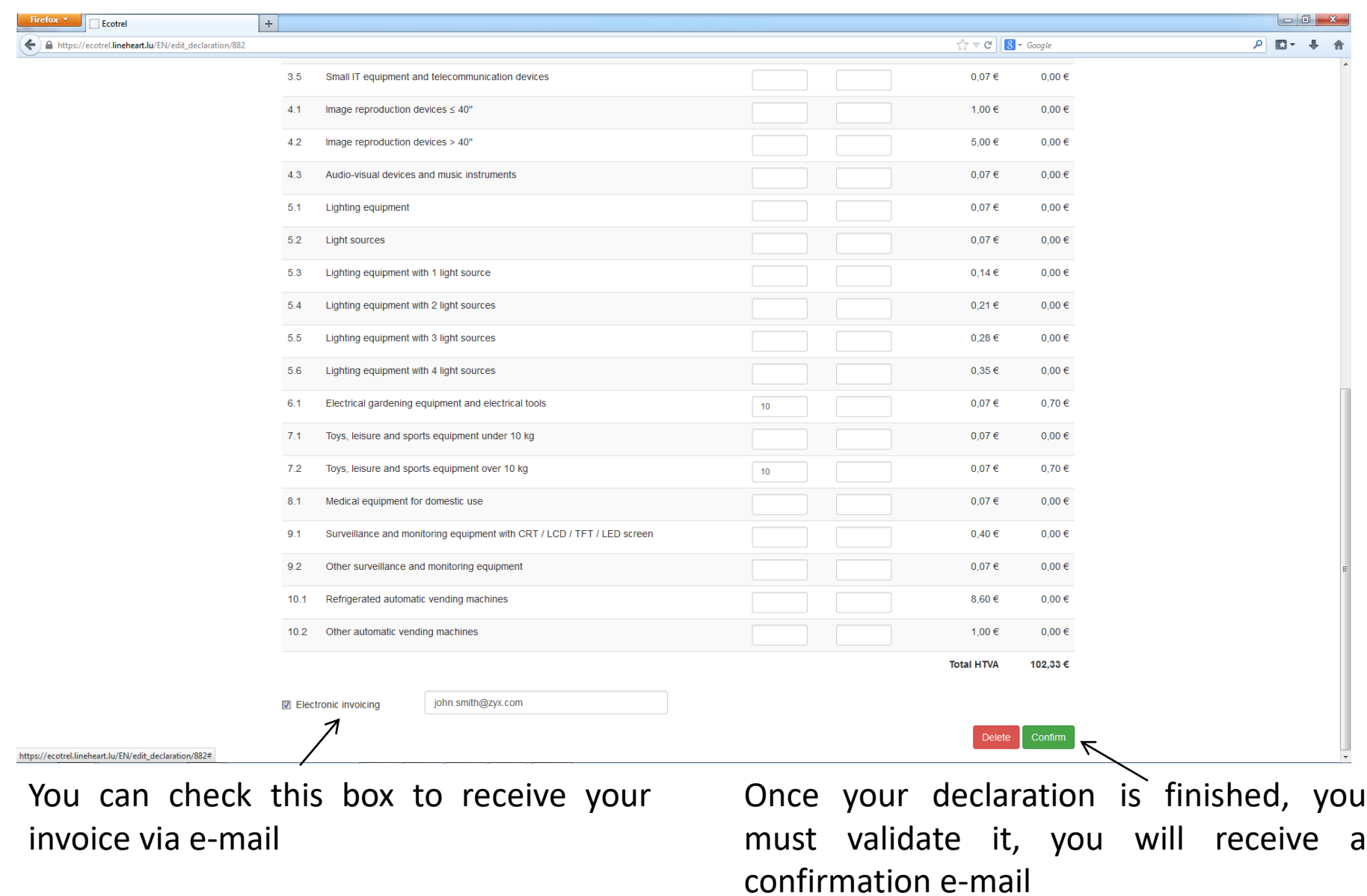

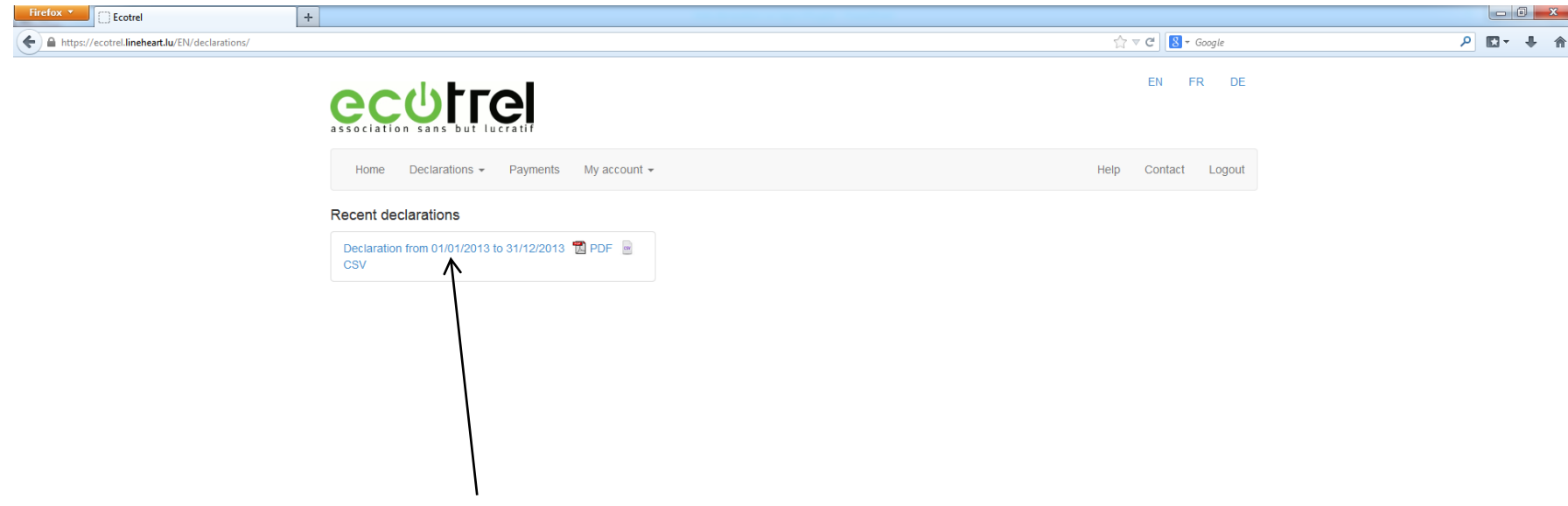

In the tab « Recent declarations », you have the possibility to download your recent declarations

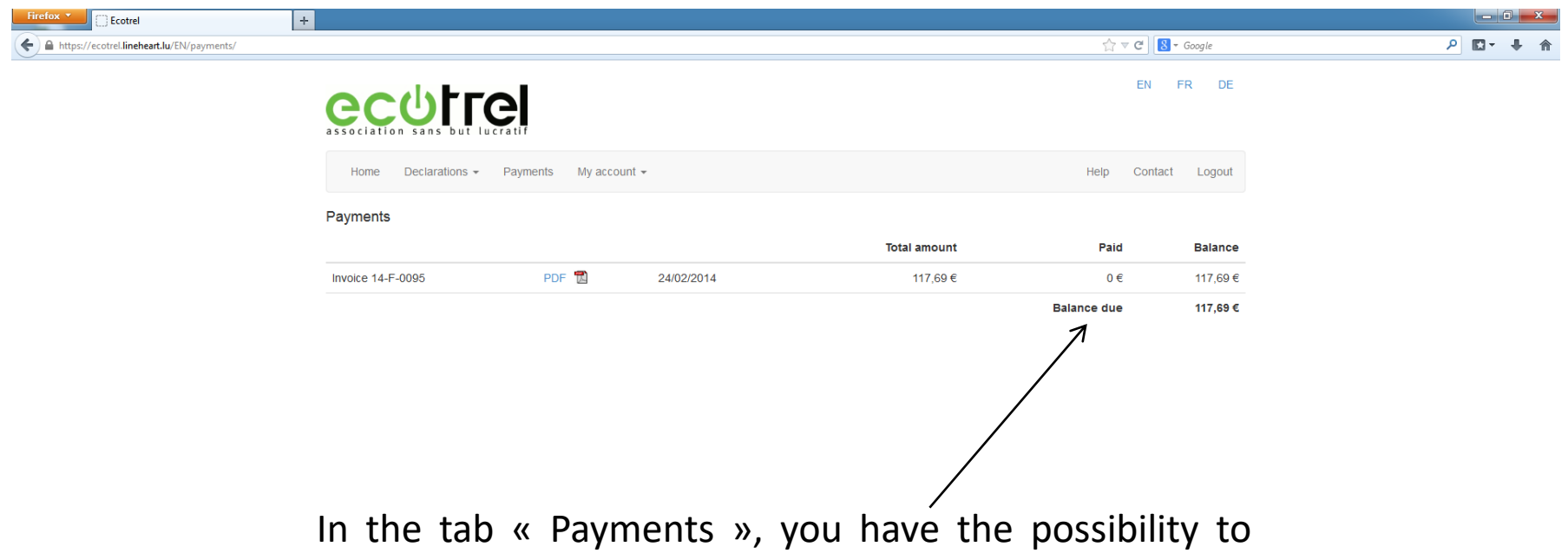

verify at every moment the state of your invoices and download them

## This tab allows you to modify some informations or modify your password or generate a certificate of membership

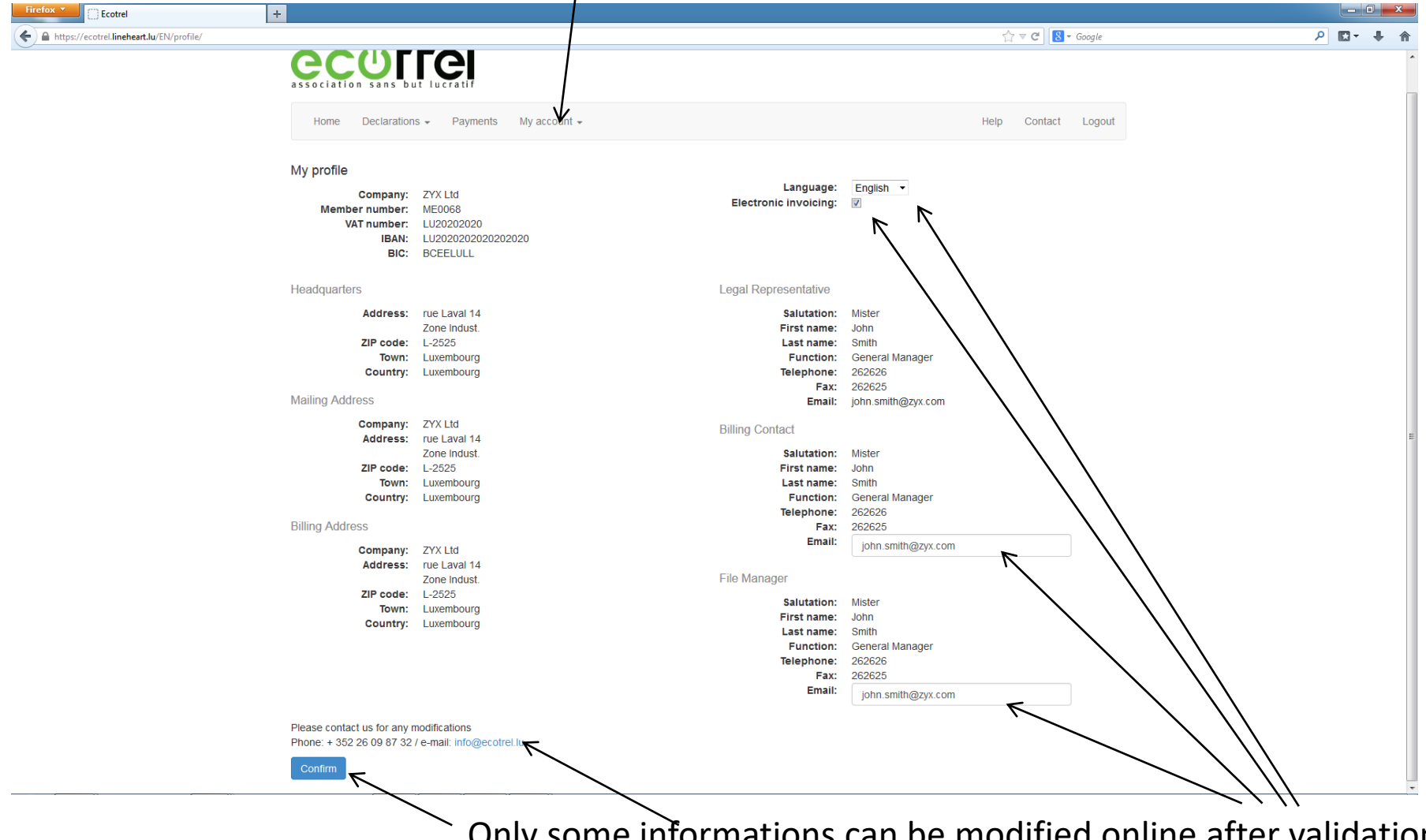

Only some informations can be modified online after validation, for further changes we kindly ask you to contact us

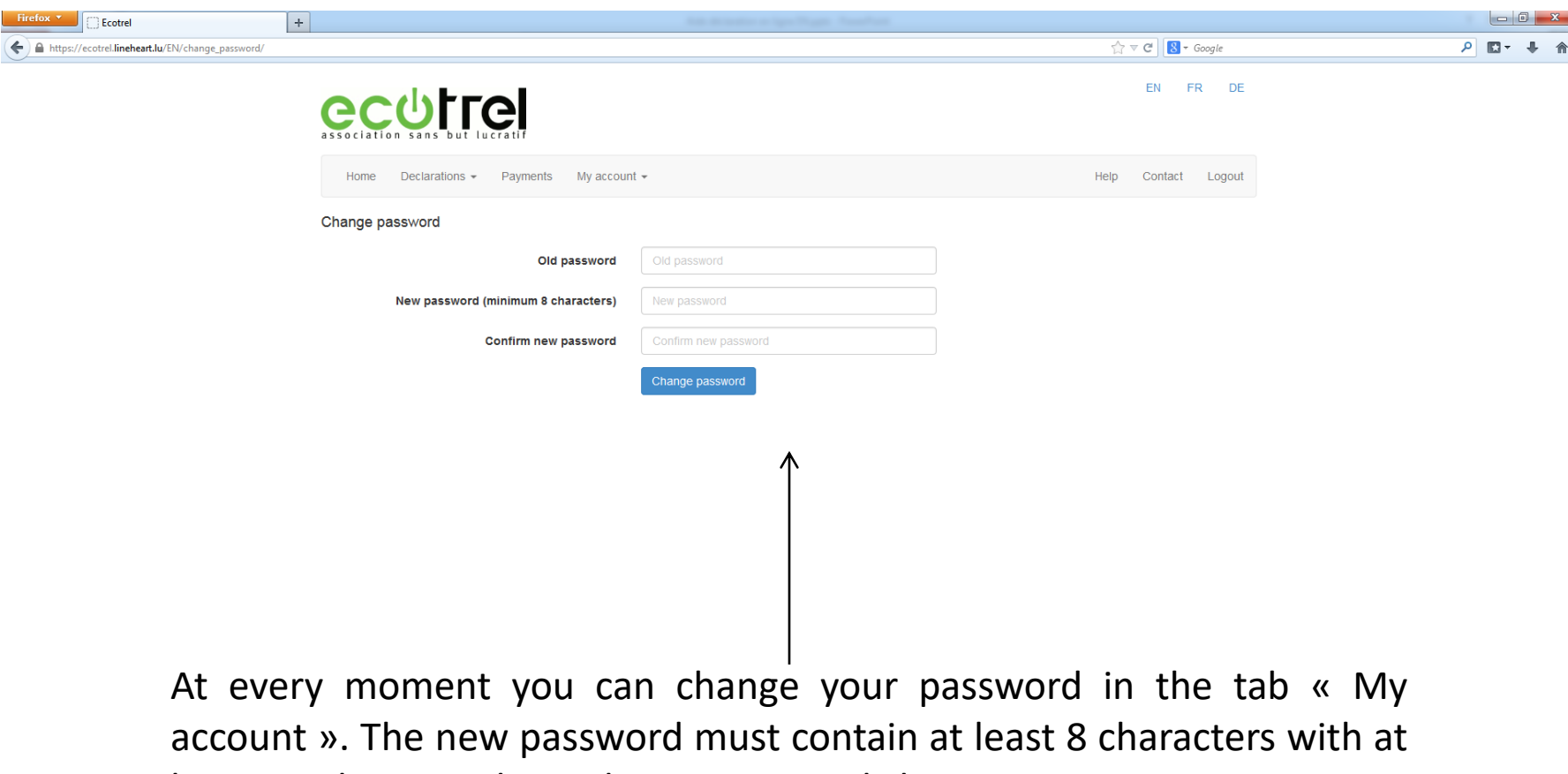

least one letter and one digit or a special character